# **Save Recording(s)**

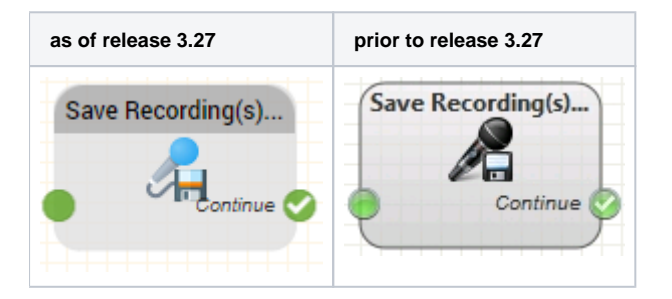

#### **Function**

This module is used to save one or more previously recorded audio files. This object is often used in End Call Actions.

There are several options available for saving audio files:

- save to the web portal
- send by FTP
- send by Email
- overwrite an audio file in the system

It is also possible to delete previously made recordings.

Depending on the save type chosen, several more parameters may be required.

## **Common Parameters**

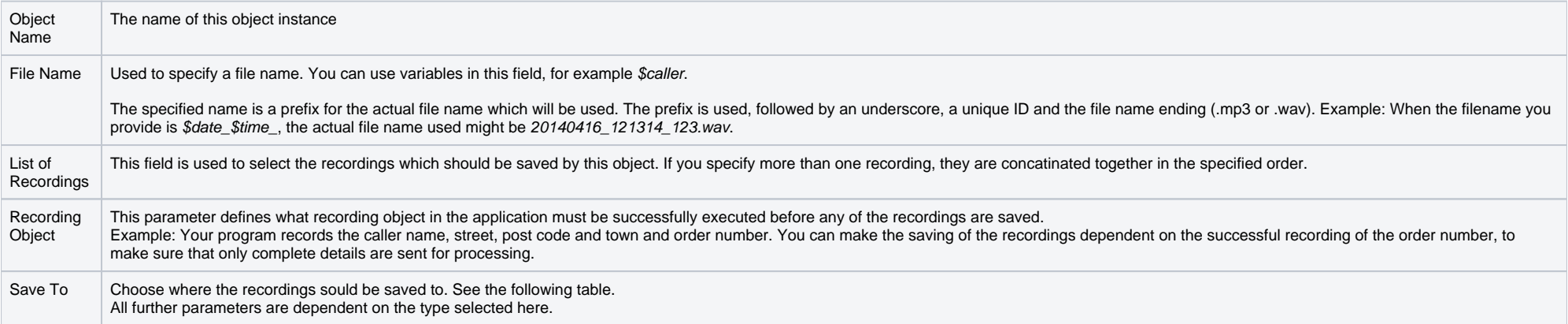

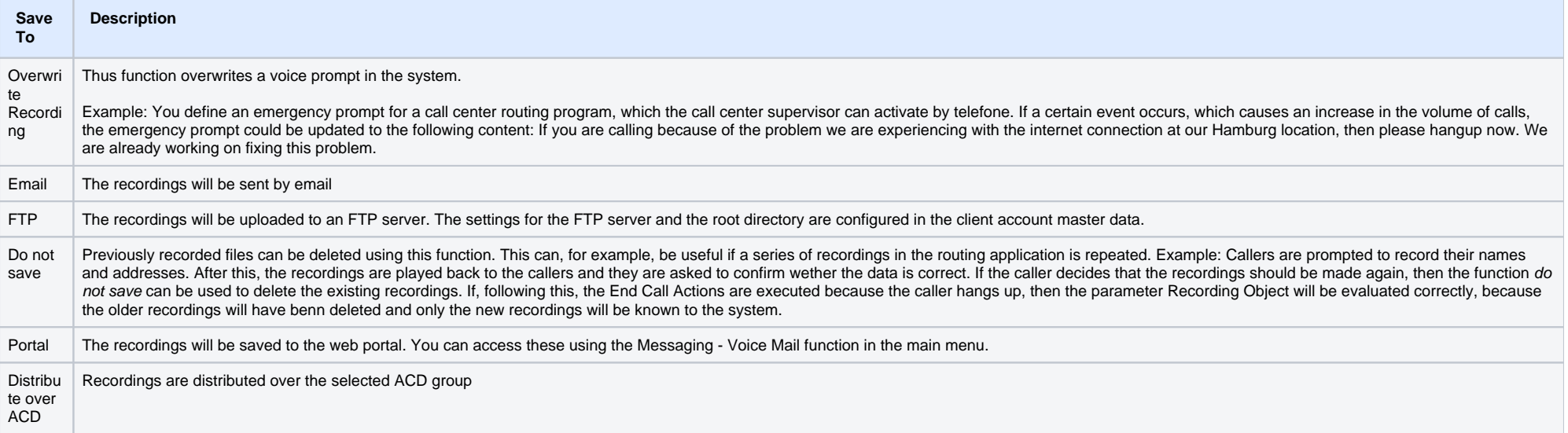

# **Parameters for Overwrite Recording**

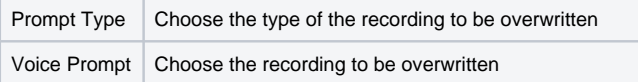

## **Parameters for Save To Email**

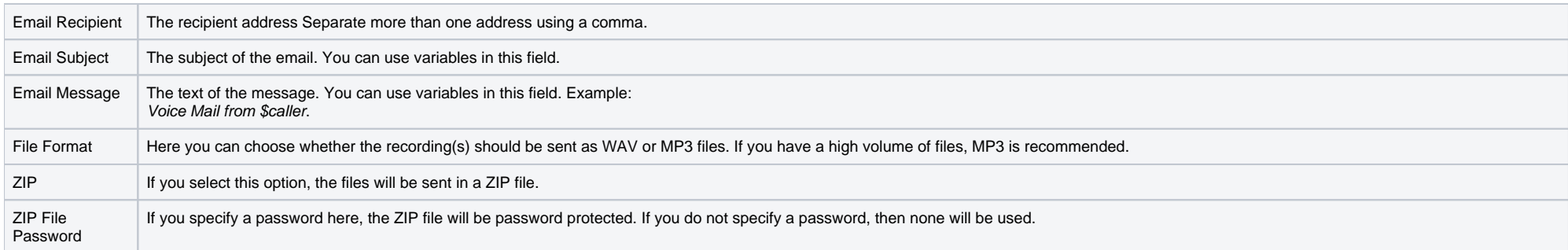

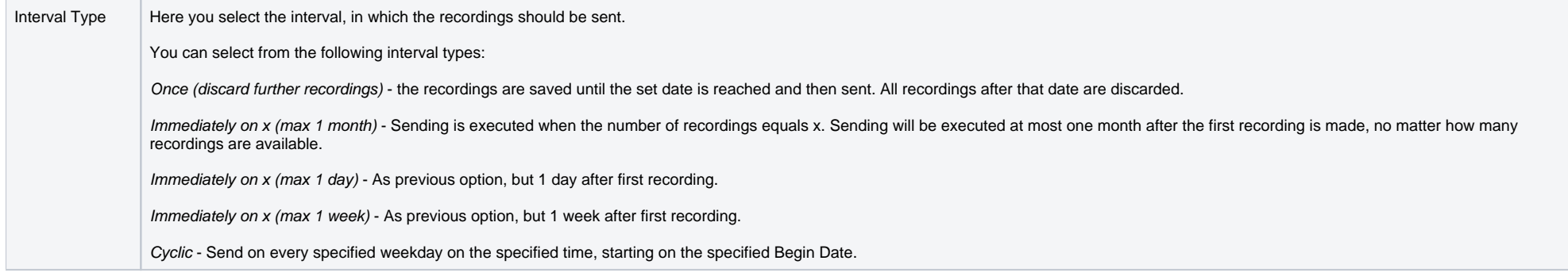

## **Parameters for Save To FTP**

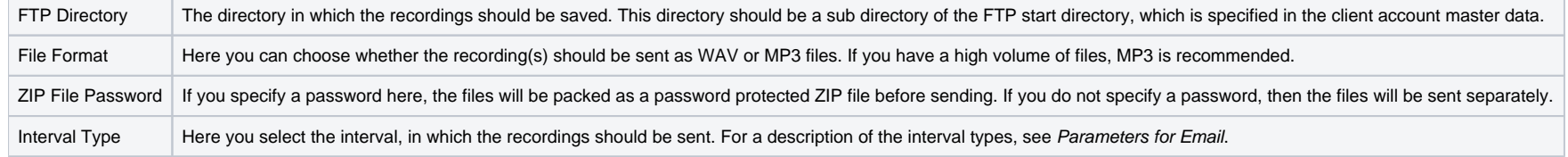

#### **Parameters for Save To Portal**

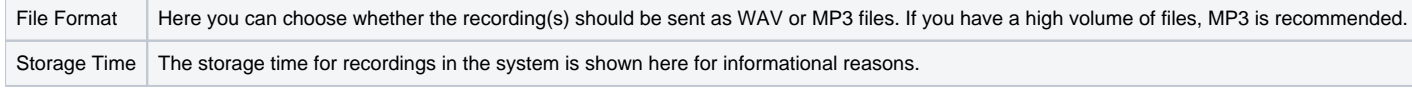

## **Parameters for Distribute over ACD**

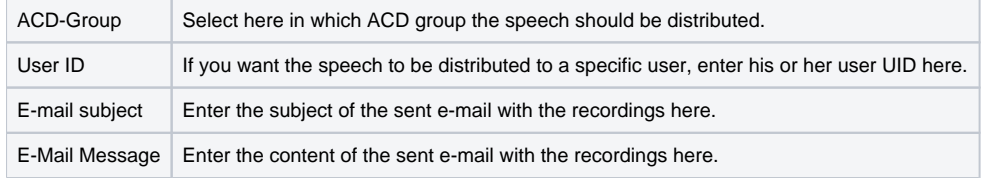

# **Outputs**

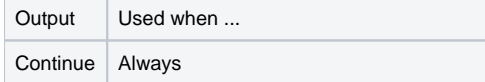